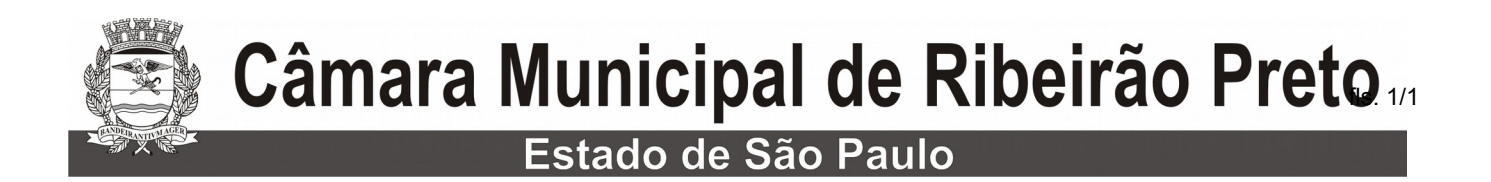

## **SESSÃO ORDINÁRIA DO DIA 02 DE FEVEREIRO DE 2021**

## **COMPOSIÇÃO DAS COMISSÕES PERMANENTES PARA O EXERCÍCIO 2021**

ARTIGO 50 E SEGUINTES DO REGIMENTO INTERNO RESOLUÇÃO Nº 174/2015

**ALESSANDRO DA SILVA FIRMINO** Presidente